# **Qu'est-ce qu'un VPN ?**

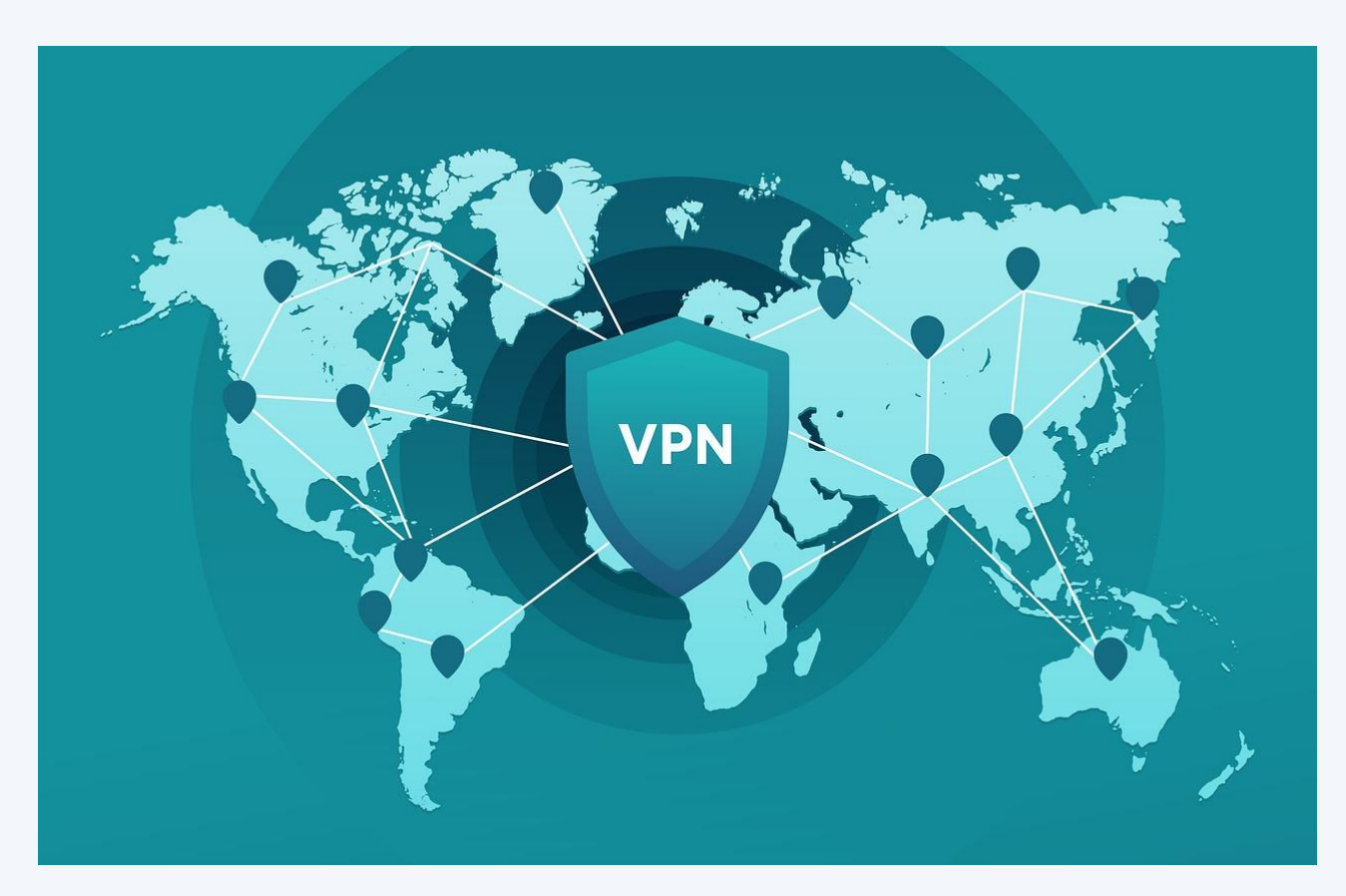

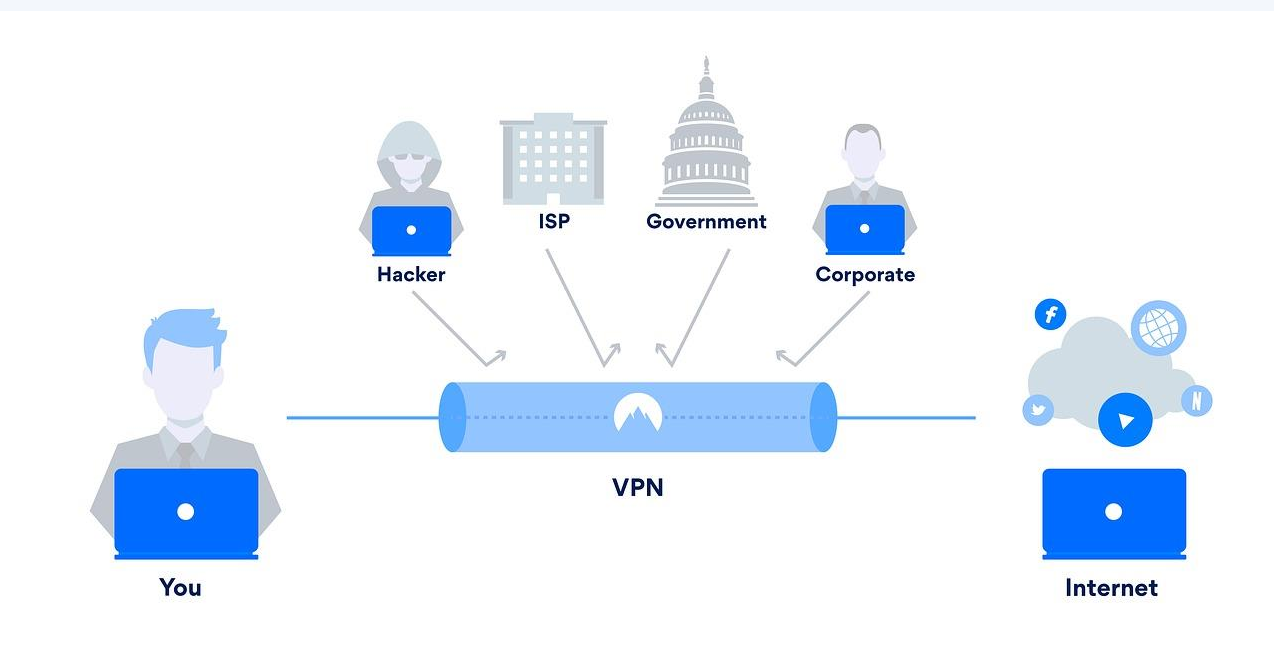

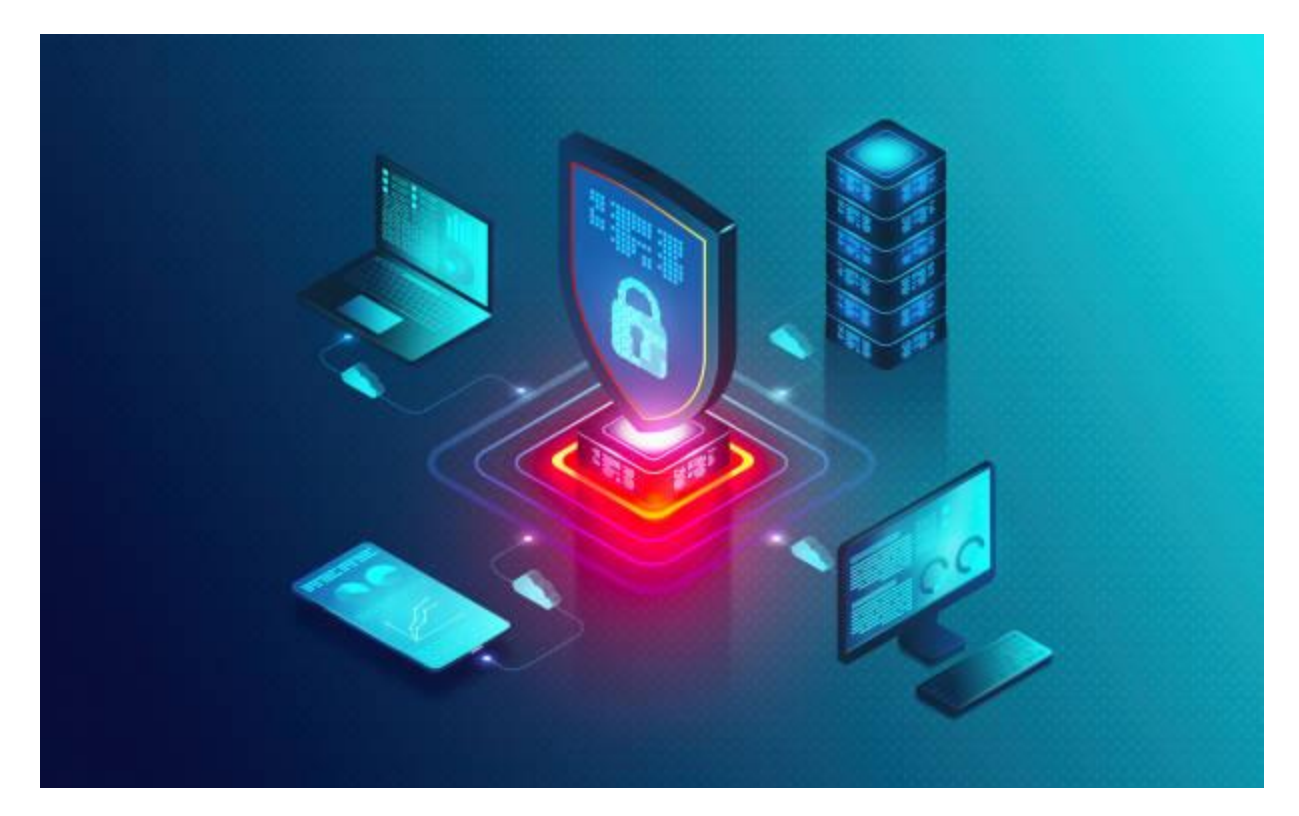

#### **Présentation du 3 avril 2024**

#### **CIVBDL**

*Par Michel Cloutier*

*Avis-1: le présentateur utilise NordVPN depuis environ 5 ans, avec licence*

*Avis-2 : les réponses ont été formulées par les chatbots suivants via des prompts :*

*ChatGPT, Microsoft Copilot et Google Gemini*

Description d'un VPN par NordVPN :

Lien :<https://nordvpn.com/fr/what-is-a-vpn/>

VPN est l'abréviation de « **V**irtual **P**rivate **N**etwork », ou « **R**éseau **P**rivé **V**irtuel » en français, un service qui protège votre connexion Internet et votre confidentialité en ligne. Les VPN créent un tunnel chiffré pour vos données, protègent votre identité en ligne en masquant votre adresse IP et vous permettent d'utiliser les points d'accès Wi-Fi publics en toute sécurité.

Vidéo YouTube Titre : Qu'est-ce qu'un VPN et comment fonctionne-t-il ? | NordVPN Lien :<https://www.youtube.com/watch?v=sPTYfnaEpIo>

Durée : 5 :45 minutes

Un VPN (ou Réseau Privé Virtuel, en français) est un outil qui offre une sécurité supplémentaire à votre connexion Internet et protège votre confidentialité lorsque vous naviguez sur le web.

Voici comment cela fonctionne :

Tunnel sécurisé;

Protection de la vie privée;

Protection des données;

Contournement de la censure;

Anonymat en ligne;

Sécurité lors du téléchargement de fichiers;

En résumé, un VPN est un outil essentiel pour protéger votre vie privée et sécuriser vos activités en ligne.

20240329 avec Gemini (Bard)

Rôle: présentateur pour un club informatique d'aînés-ées

Contexte ou sujet en français: "VPN, c'est quoi et en quoi me servira t il au quotidien"

Tâche: créer un tutoriel simple avec références, pour les pousser à utiliser un VPN sur tous leurs appareils.

Caractéristique: images et vidéos YouTube en français

Merci Michel

## **Tutoriel : Qu'est-ce qu'un VPN et pourquoi l'utiliser ?**

## **Slide 1 : Introduction**

- **Titre :** Qu'est-ce qu'un VPN et pourquoi l'utiliser ?
- **Image :** Image d'un cadenas avec le texte "VPN" dessus:
- **Texte :**
- <sup>o</sup> Dans ce tutoriel, nous allons découvrir ce qu'est un VPN et comment il peut vous protéger en ligne.
- <sup>o</sup> Nous allons également vous montrer comment installer et utiliser un VPN sur vos appareils.

## **Slide 2 : Qu'est-ce qu'un VPN ?**

- **Titre :** Qu'est-ce qu'un VPN ?
- **Image :** Image d'un tunnel VPN:
- **Texte :**
	- <sup>o</sup> VPN signifie "Virtual Private Network".
	- <sup>o</sup> Un VPN est un service qui crypte votre trafic internet et le redirige via un serveur distant.
	- <sup>o</sup> Cela permet de masquer votre adresse IP et de protéger votre confidentialité en ligne.

#### **Slide 3 : Avantages d'utiliser un VPN**

- **Titre :** Avantages d'utiliser un VPN
- **Image :** Image d'un ordinateur portable avec un bouclier
- **Texte :**
	- <sup>o</sup> Un VPN peut vous protéger de plusieurs manières :
		- **Protection de votre confidentialité :** Votre adresse IP est masquée, ce qui rend plus difficile pour les sites web et les annonceurs de vous suivre.
		- **Sécurité de vos données :** Votre trafic internet est crypté, ce qui le rend illisible pour les pirates informatiques et les espions.
		- **Contournement des restrictions géographiques :** Vous pouvez accéder à des contenus et services qui ne sont pas disponibles dans votre pays.

#### **Slide 4 : Comment installer un VPN**

• **Titre :** Comment installer un VPN

- **Image :** Image d'un smartphone avec l'application d'un VPN
- **Texte :**
	- <sup>o</sup> Il est facile d'installer un VPN sur vos appareils :
		- 1. Choisissez un fournisseur de VPN.
		- 2. Téléchargez l'application VPN sur votre appareil.
		- 3. Créez un compte et connectez-vous.
		- 4. Sélectionnez un serveur et connectez-vous.

#### **Slide 5 : Conclusion**

- **Titre :** Conclusion
- **Image :** Image d'un ordinateur portable avec un cadenas et le texte "VPN" dessus:
- **Texte :**
	- <sup>o</sup> Un VPN est un outil essentiel pour protéger votre confidentialité et votre sécurité en ligne.
	- <sup>o</sup> Il est facile à installer et à utiliser, et il offre de nombreux avantages.

#### **Vidéo YouTube :**

• Tutoriel VPN pour les débutants:

#### **Références :**

- Qu'est-ce qu'un VPN ?:
- Avantages d'utiliser un VPN:
- Comment installer un VPN:

#### **Notes pour le présentateur :**

- N'hésitez pas à adapter ce tutoriel à votre public et à vos besoins.
- Vous pouvez ajouter des exemples concrets et des anecdotes pour rendre le sujet plus intéressant.
- Encouragez les participants à poser des questions et à partager leurs expériences.

## **J'espère que ce tutoriel vous a été utile. N'hésitez pas à me contacter si vous avez des questions.**

#### **Merci de votre attention!**

### **Analyse de la réponse de Bard**

### **Points forts:**

- Le tutoriel est clair, concis et bien structuré.
- Les images et les vidéos sont pertinentes et de bonne qualité.
- Les références sont utiles et fiables.
- Le ton est adapté à un public d'aînés.

## **Points à améliorer:**

- Les liens vers les images et les vidéos ne sont pas fonctionnels.
- Il manque un exemple concret d'utilisation d'un VPN.
- La conclusion pourrait être plus forte.

## **Propositions d'amélioration:**

- Remplacer les liens non fonctionnels par des captures d'écran ou des descriptions des images et des vidéos.
- Ajouter un exemple concret d'utilisation d'un VPN, comme la protection de sa confidentialité lors de la navigation sur internet ou le contournement des restrictions géographiques pour accéder à un contenu vidéo.
- Conclure en soulignant l'importance d'utiliser un VPN pour protéger sa vie privée et sa sécurité en ligne.

#### **En conclusion, ce tutoriel est un bon point de départ pour présenter les VPN à un public d'aînés.**

#### **En apportant quelques améliorations, il pourrait être encore plus efficace et utile.**

**N'hésitez pas à me contacter si vous avez des questions ou si vous souhaitez que je vous aide à améliorer ce tutoriel.**

**Cordialement, Bard**

J'ai trouvé quelques vidéos en français qui pourraient parfaitement s'insérer dans votre présentation sur les VPN pour le club informatique pour aînés.

Ces vidéos couvrent divers aspects des VPN, depuis leurs principes de base jusqu'à des configurations plus spécifiques, et elles sont expliquées de manière simple et accessible.

Ces ressources devraient fournir une bonne base de connaissances sur les VPN, adaptée à différents niveaux de compréhension, et aider à convaincre les membres de votre club de l'utilité d'un VPN comme couche de protection supplémentaire en ligne.

Références YouTube :

Qu'est-ce qu'un VPN (Réseau privé virtuel) EXPLIQUÉ en 3 min\*\* :

Cette vidéo offre une introduction concise et claire à ce qu'est un VPN, son fonctionnement, et pourquoi il est utile pour naviguer sur Internet de manière sécurisée.

Elle peut être un excellent point de départ pour les débutants. [Regarder la vidéo] :

<https://www.youtube.com/watch?v=8rIS50kFwkA>

Durée : 3 :19 minutes

Le VPN expliqué très simplement\*\* :

Pour une explication encore plus simple et directe, cette vidéo démystifie le concept de VPN sans jargon technique, la rendant idéale pour ceux qui entendent parler de VPN pour la première fois.

[Regarder la vidéo]

[https://www.youtube.com/watch?v=pxCUtNvLbPE.](https://www.youtube.com/watch?v=pxCUtNvLbPE)

Durée : 4 :15 minutes

Titre : **Comment fonctionne un VPN ? | Tout ce que vous devez savoir sur le VPN**

#### Titre de François Charron **: Quel VPN choisir? Nos avis et comparatifs des meilleurs VPN**

Lien : [https://francoischarron.com/sur-le-web/logiciels-utilitaires-vie-pratique/quel](https://francoischarron.com/sur-le-web/logiciels-utilitaires-vie-pratique/quel-vpn-choisir-nos-avis-et-comparatifs-des-meilleurs-vpn/KXCKutQ4Nr/)[vpn-choisir-nos-avis-et-comparatifs-des-meilleurs-vpn/KXCKutQ4Nr/](https://francoischarron.com/sur-le-web/logiciels-utilitaires-vie-pratique/quel-vpn-choisir-nos-avis-et-comparatifs-des-meilleurs-vpn/KXCKutQ4Nr/)

Questions fréquentes :

Q : Est-ce qu'un VPN peut faire office d'antivirus ?

R : Non absolument pas, le VPN vous permet de masquer votre IP sur Intenet, c'est à dire de masquer votre localisation pour faire simple.

En aucune manière un VPN a un rôle d'antivirus dont l'objet est de bloquer ou repérer un virus sur votre ordinateur.

Bien sûr, Michel !

Voici un tableau simple pour expliquer les différences entre un VPN et un antivirus :

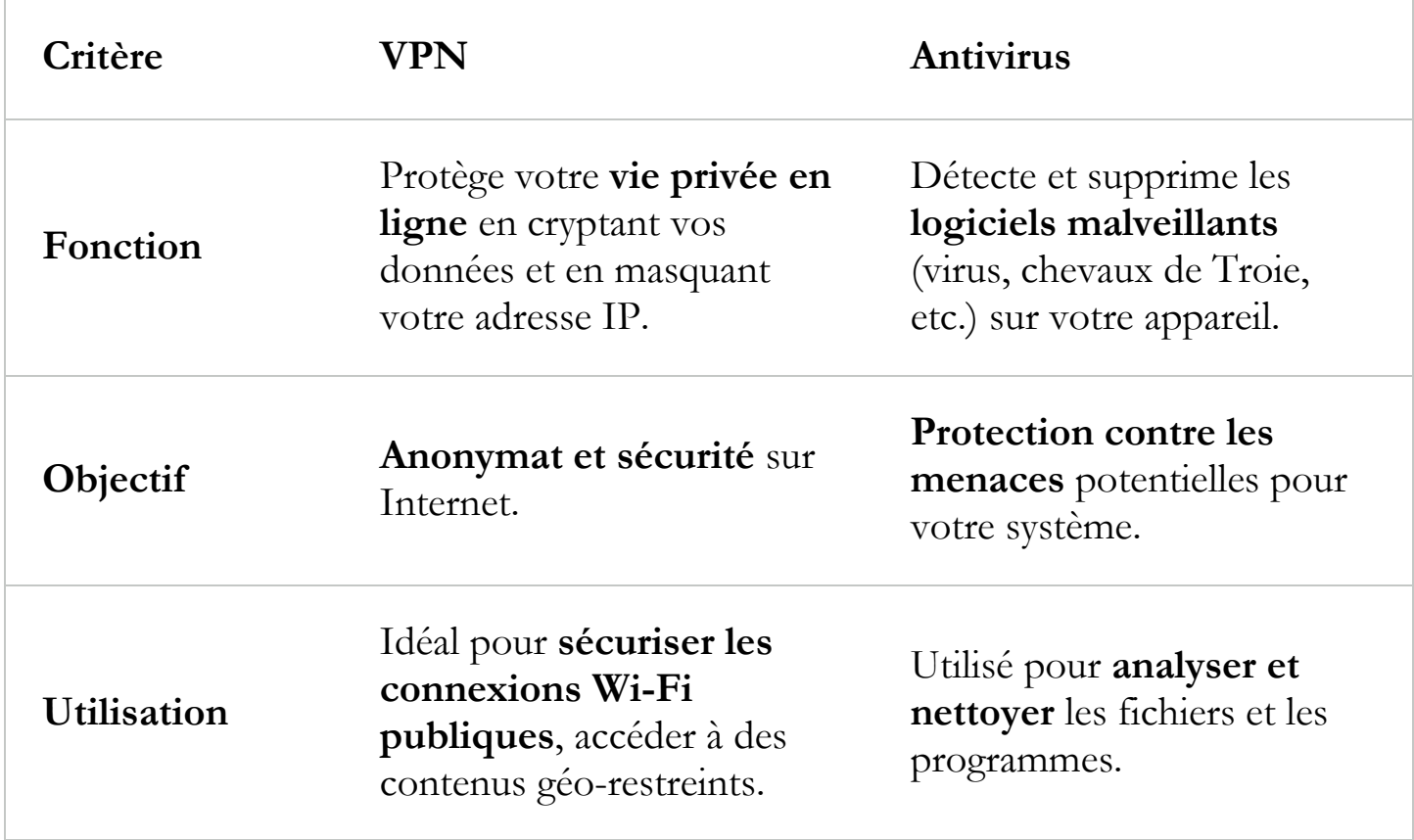

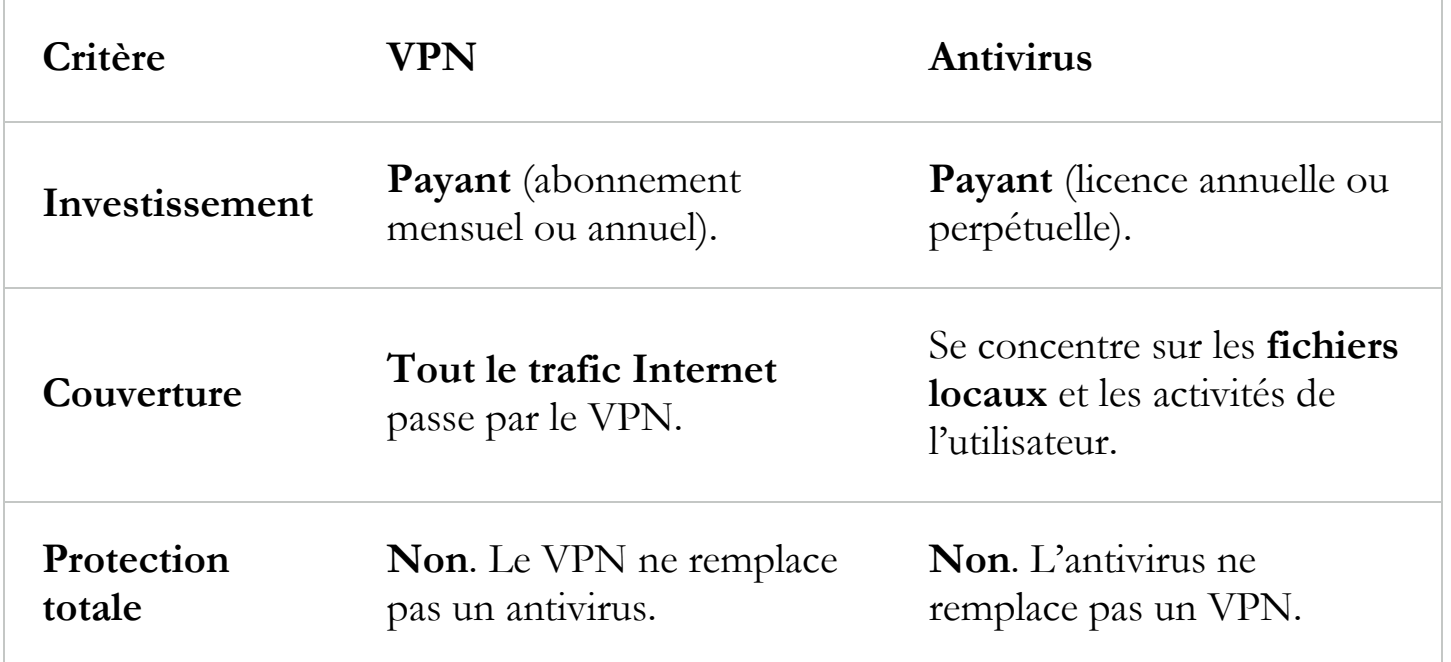

En résumé, un VPN et un antivirus ont des rôles différents.

Un VPN protège votre vie privée et sécurise vos connexions, tandis qu'un antivirus détecte et élimine les logiciels malveillants.

Pour une protection complète, il est recommandé d'utiliser les deux en tandem. N'hésitez pas à poser des questions supplémentaires lors de la période de questions !

C<sub>2</sub>

Bien sûr, voici un tableau résumant les avantages d'un **VPN payant** par rapport à un **gratuit** :

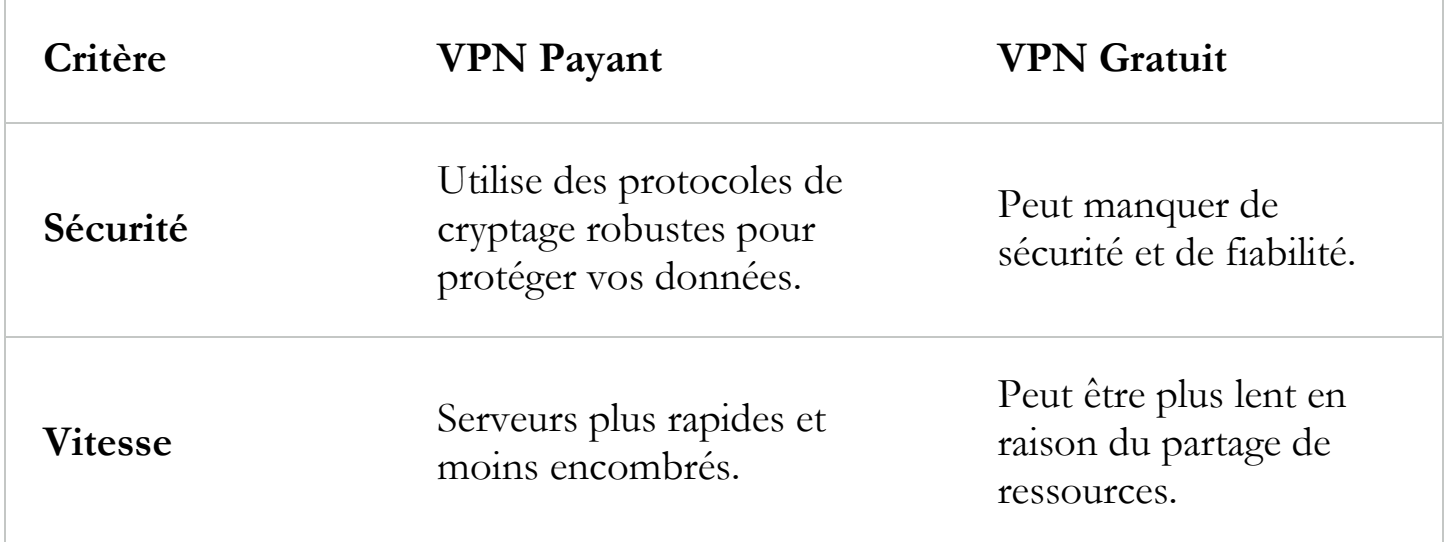

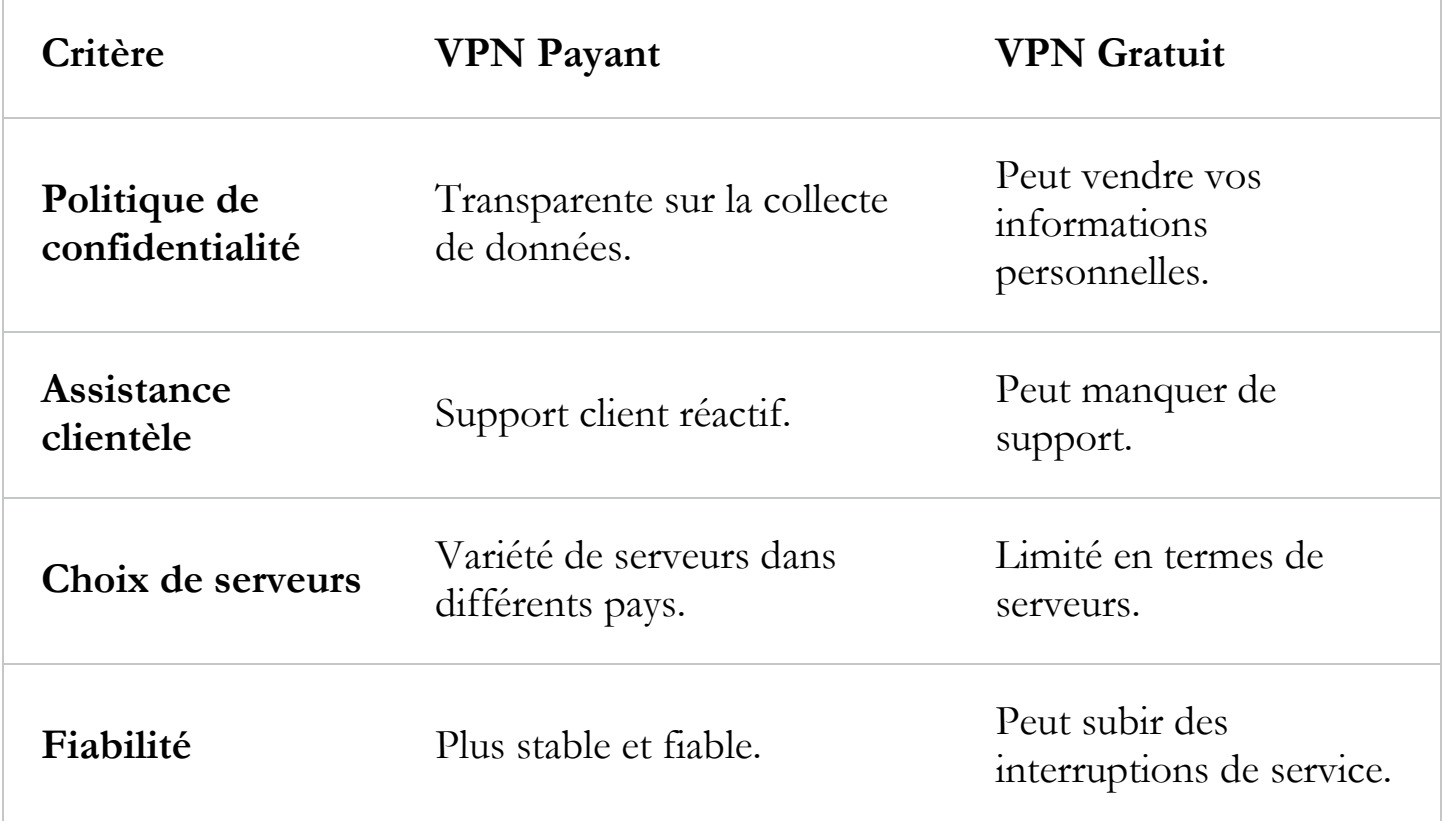

N'oubliez pas que pour une protection complète, il est recommandé d'utiliser à la fois un VPN et un antivirus.

*Recherche et mise en page par: Michel Cloutier CIVBDL Pour rencontre du 20240403 "C'est ensemble qu'on avance"*